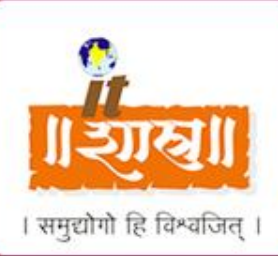

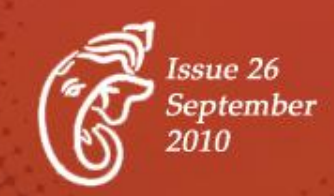

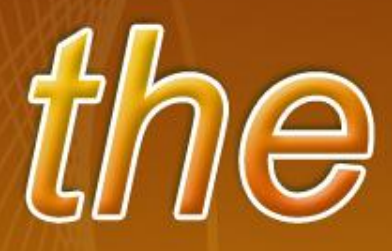

ZERO - on its own its nothing but it is everything Its too big to imagine, but anything less is compromise

## **Contents of this issue**

On Business Front, On Personal Front, Technical Article, Interesting to Read, Health Corner, Fun Corner, It's Gala Time, Editorial.

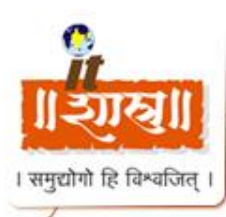

# **~ On Business Front ~**

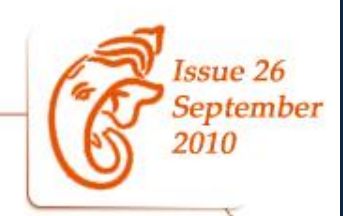

- **Java Team** is busy with Guardian Pro Release 6.0 DMT UAT phase is in WIP mode. Θ Enhancements & changes based on end user feedback are in progress.
- **Dot Net Team** has completed the production release of RxOffice Projects successfully. The Radian is provided access to keep work transparency. Migration of existing timesheet is under development and will be available to all soon with new looks and features. In HLP, the NFMC reporting enhancements are about to finish along with the new changes received for counseling levels. Number of cases opened crossed 1400 and submitted cases has crossed 800.
- **Web Team** is working on the trial launch for practiceMinders, and enhancements in Babymallonline, BellManage, Dietahl ,Chrysallis etc. Maintenance of HopeNow, Hopeloanportal, elance projects and official websites are worked on in parallel. The projects released this month are LearnJobskills and WES Strategy.
- **Testing team** is working on support activities of Arizona Department Of Housing project and HOPE LoanPort applications. CLMO and Insurer portals and Saint Ambrose Premium Counselor portal related testing is in WIP.

DOT NET testing team delivered Arizona Department Of Housing project.

Radian testing team is working on DMT 6.0.

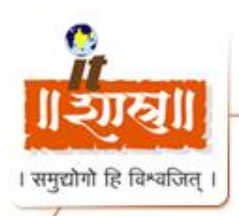

## **~ On Personal Front ~**

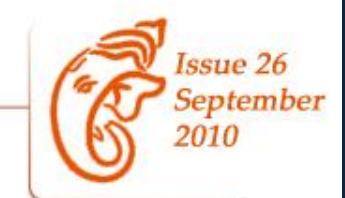

### **Ganesh Chaturthi Celebrations in ITShastra**

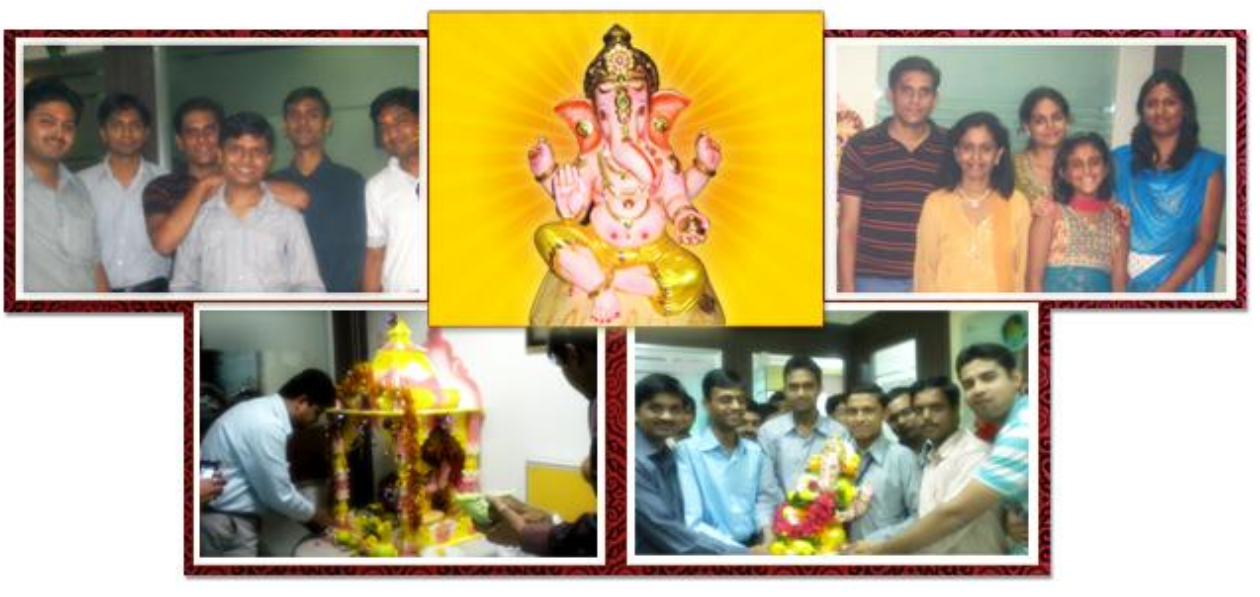

Ganesh Chaturthi falls on the fourth day of Bhadrapada (August/September) month of Indian calendar. Before the five-day rite begins, the office achieves a superlative state of purity. Office, especially the place where the idol is to be placed, are cleaned and whitewashed several days before the festival. Ganesha is installed as the omnipotent one who takes precedence over all others. This is the sthapana when every member in the office gathers around the devahara-the decorated altar. The priest then performs a ritual by which the idol is said to be imbued with life. Next follows the traditional puja. The Ganapati Aarti are sung to the accompaniment of cymbals, bells and rhythmic clapping. The modak, a sweetmeat of rice-flour and sweetened coconut, are offered to the deity along with flowers. This completes the rituals of the first day.

For the remaining days, the image is worshipped, morning and evening, with simple recitations of the Ganesha Stuti, devotional songs, offerings of flowers and incense, and lamps.

After five days of ritual worship, the godreturns to his heavenly abode and his image is immersed in water. All join in the procession to the final destination at the ghats of a river or the ocean in Mumbai and other coastal areas. Shouts of 'Ganapati bappa Morya, Purchya varshi laukariya' (beloved Ganesha, Lord of Morya, come again early next year) resound all around. The Ganesh Utsav immersion marks the end of the five-day festival.

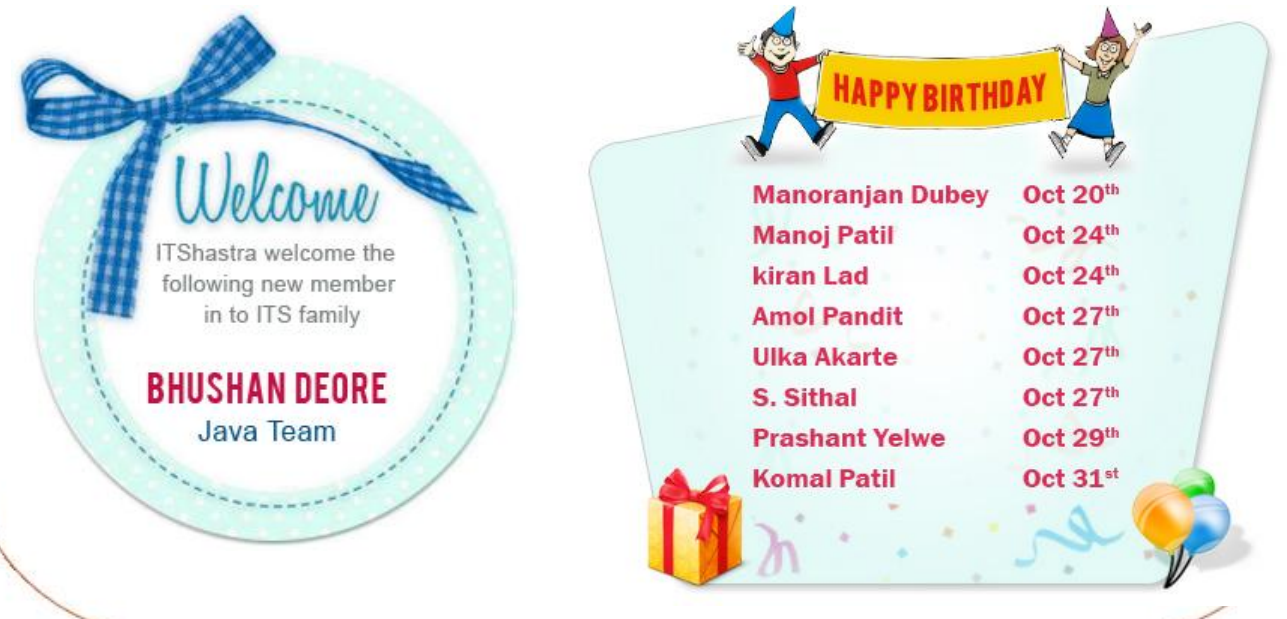

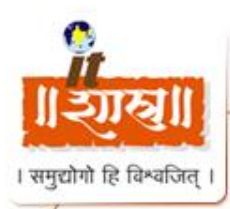

**~ Technical Article ~**

### **The Importance of Cross Browser Compatibility**

Nowadays everyone's using a different browser. Between popular options like Firefox, Safari, Chrome and Internet Explorer, which make up close to 98% of the internet market share of browsers, and the other little known browsers like Conqueror, there are a multitude of browsers being used to view your site.

#### **How does your website function across all these options?**

It's important that your website is usable across all major media, whether it be popular browsers, mobile devices, or any other web browsing devices. In this article, we'll cover some basics of making sure your site is cross-browser-compatible, including snippets and resources to help you along the way.

#### **The Problem**

Not everyone uses the same browser. Similar to how everyone is running on a different operating system, you can't expect all people to be using the same web browsing tool.

So what are the options? The data about current browser share varies depending on the source and the region, but in general, Internet Explorer, Firefox, Chrome, Safari, and Opera make up most of the market share, with Internet Explorer dominating the market. Internet Explorer 8 has over 25% market share, Internet Explorer 6 has 215 and Internet Explorer 7 having 14%.

When there are so many different options out there, each running their own rendering engine, how do you ensure that your web design or application will hold up in each of them?

#### **How does your site perform?**

So, how does your current site perform in the multitude of browsers that are out there? Why not check for yourself? If you don't want to install all the major browsers out there on your own personal machine, here are some resources to help you out.

#### [Adobe Browser Lab](https://browserlab.adobe.com/index.html) :

offers an awesome solution for viewing on demand screenshots of your site. This is usually my go-to program for testing in various browsers.

#### [Browser shots](http://browsershots.org/) :

Makes screenshots of your web design in a lot of different browsers. After you submit your URL, it gives you a url where your screenshots will be loaded up.

#### [Browser Sandbox](http://spoon.net/browsers/) :

Runs an application to view your site in a variety of browsers.

#### [Brows camp](http://www.browsrcamp.com/)

Allows you to test the compatibility of your design with Mac OS X browsers.

#### [IE Tester:](http://www.my-debugbar.com/wiki/IETester/HomePage)

A free Web Browser that allows you to check how your site looks like on IE8, IE7 IE 6 and IE5.5 on Windows 7, Vista and XP.

#### **Browser Proofing Your Site**

So turns out your site doesn't function as expected across all the major browsers? Don't worry. It happens to the best of us. Now it's time to go about fixing it.

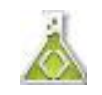

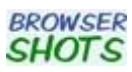

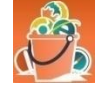

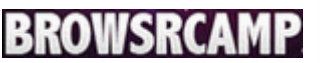

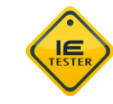

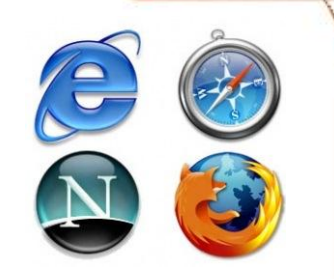

ssue 26 September

2010

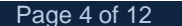

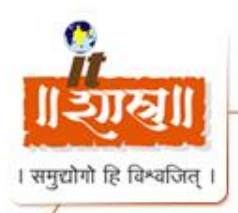

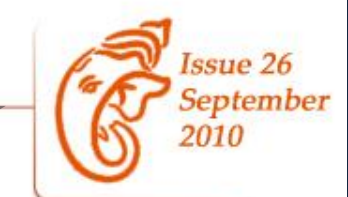

#### **Validate**

First off, validate your site. Ironing out those XHTML and CSS errors can often solve those pesky browser bugs. I suggest running your site through W3′s XHTML Validator and CSS Validator.

#### **CSS Reset**

Another great way to ensure your site is cross browser compatible is to always reset your CSS before working on a project. There are many different global CSS resets, but Eric Meyer's one and Yahoo's one are considered to be the most correct ones:

#### **Eric Meyer's Reset Reloaded**

#### **Conditional Statements**

Another popular method of ensuring your site is cross-browser-compatible is targeting specific browsers using conditional statements. Basically, the idea is to detect the user's browser, and if it is one of those specified, it should perform a certain action.

One of the most common uses of conditional statements is to include a style sheet if the browser is Internet Explorer. By doing this, you can correct some bugs that exist in your code and override your current style sheet.

To use conditional statements, simply include the statement in the head section of your XHTML, right below the style sheet inclusion.

Include a style sheet if the browser is IE

#### **PHP Browser Detect**

If you are looking for a more specific way of targeting browsers and even operating systems, then you should consider checking out Techpattern's PHP Browser Detection Script. It's a very powerful script that will detect everything from your visitor's operating system, browser, JavaScript support, screen resolution, and more.

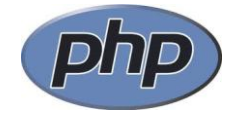

#### **jQuery Browser Detection**

For a jQuery-based solution of detecting browsers and adding a corresponding class to the body of your site, check out TVI Design's Browser Detection using jQuery. The script adds a class to the body, which you can then style in CSS.

#### **Mobile Devices**

Things are changing. New devices are emerging as a medium for browsing the web these days. Whether it'd be smart phones, iPods or an iPad, there is a new environment for web design and as they become increasingly popular, it means that you must also take them into consideration when designing a site.

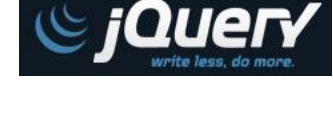

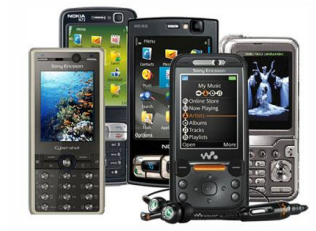

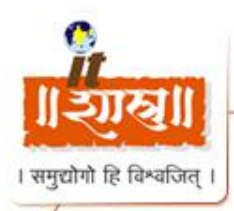

## **~ Technical Article ~**

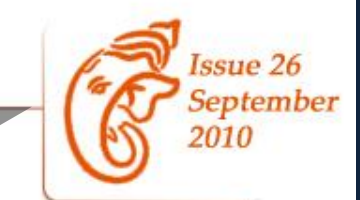

#### **What does my site look like in a mobile device?**

How about testing your site in some web based mobile emulators? If you are looking to test your design in a mobile device, here are some great resources:

#### [Test iPhone:](http://www.testiphone.com/)

Simulator for quickly testing your iPhone web applications

#### [iPhoney:](http://www.marketcircle.com/iphoney/)

iPhoney is a free application you can download in order to simulate a iPhone browsing experience. Includes support for rotating, zooming, and even turning off plugins like Flash.

#### [MobiReady:](http://ready.mobi/launch.jsp?locale=en_EN)

Excellent tool for testing in mobile devices. Provides feedback including test results, options, and emulators.

#### [Mobile Device Emulator:](http://emulator.mtld.mobi/emulator.php)

A great way to test your site across a multitude of mobile devices.

#### **Redirect Users on a Mobile Device**

An easy way of making sure your site is mobile-friendly is to redirect users viewing it from a mobile device to a certain "plain" version of the page on your server. Some of the easiest ways of doing this include Studio Hype[r set's Mobile Redirect Script](http://studiohyperset.wordpress.com/2006/10/06/detecting-and-automatically-redirecting-website-visitors-who-visit-a-standard-webpage-website-on-mobile-handheld-wireless-pda-or-cel-cell-phone-devices-browsers-to-a-mobile-version-of-the-webpage-or-w/), or using [Mobiforge's](http://mobiforge.com/developing/story/lightweight-device-detection-php)  [Lightweight Device Detection in PHP.](http://mobiforge.com/developing/story/lightweight-device-detection-php)

#### [Mobify](http://www.mobify.me/) :

Mobify allows you to design a mobile version of your site based on your current design. It also allows for traffic stats and advertising options.

#### [Mofuse](http://www.mofusepremium.com/) :

Mofuse lets you create a mobile version of your blog for free. It's pretty easy, and only takes a bit of time.

#### **Still hungry for cross browser compatibility resources and solutions?**

- **[15+ techniques and tools for cross browser CSS coding](http://www.catswhocode.com/blog/15-techniques-and-tools-for-cross-browser-css-coding)** Cats Who Code's very useful reference guide of great CSS techniques for cross browser coding.
- [7 Fresh and Simple Ways to Test Cross-Browser Compatibility](http://freelancefolder.com/7-fresh-and-simple-ways-to-test-cross-browser-compatibility/) More resources for testing your site on different browsers.
- **[Browser Tests, Services, and Compatibility Test Suites](http://www.smashingmagazine.com/2007/10/02/browser-tests-services-and-compatibility-test-suites/)** Smashing Magazine's article on Browser Tests
- [Tips to design your site for mobile devices](http://woork.blogspot.com/2008/07/tips-to-design-your-site-for-mobile.html) Woork's excellent article on designing for the mobile device.

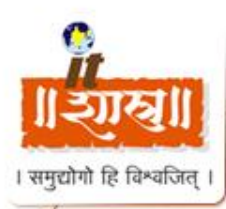

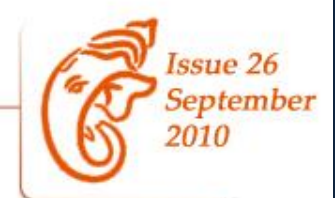

## **Do's and Don'ts of E-Mail Etiquette**

"By requiring employees to use appropriate, businesslike language in all electronic communications, employers can limit their liability risks and improve the overall effectiveness of the organization's e-mail and Internet copy in the process."

Ever get copied on an e-mail that does not apply to you? Have trouble reading a message because there are so many recipients in the "To:" field?

As a business professional, there are some simple rules to follow that will help you avoid looking like an amateur in the world of e-business communication.

### **Do not write in CAPITALS**

Writing in all capitals can convey that you are shouting in your message, and nobody likes to be yelled at. Consider other ways to get your message across while conveying its importance. Using all capitals can be annoying and trigger an unintended response.

#### **BCC recipients or use a mail merge**

When sending a mailing, some people place all the e-mail addresses in the To: field. If the recipient list is large, that means that all your readers will have to scroll through the list of those on the e-mail to read the message. In the case of viewing e-mail on a smartphone, this can be extra irritating. You also have to consider that others may not want their e-mail address published for everyone to see. You can avoid both these issues by using the BCC field, or using a program like Outlook to do a mail merge that sends a unique message to each person on your list.

#### **Do not use e-mail to discuss confidential information**

E-mail messages are easy to copy, print and forward. If you don't want anything getting out, don't e-mail it. Plus, remember that even if that e-mail isn't forwarded on to someone else, company management can easily intercept inappropriate mail.

#### **Take care with abbreviations and emoticons**

Save abbreviations like LOL (laugh out loud) or IDK (I don't know) for text messages among friends. Some may not understand your abbreviations. And while emoticons are fun, they just aren't professional and you don't know how the recipient will take them. Just like abbreviations, readers may not know what they mean. It's better to spell it out and write what you mean.

#### **Do not request delivery and read receipts**

This will almost always annoy your recipient before he or she has even read your message. Besides, it usually does not work anyway since the recipient could have blocked that function, or his/her software might not support it. If you want to know whether an e-mail was received, it is better to ask the recipient directly to let you know.

So why all the rules? For one, it's important to remain professional in company communications, both to appear competent to your customers, and because you never know who may intercept your mail. Second, e-mails that are to the point and easy to read are more efficient. Lastly, employees that understand e-mail etiquette are less likely to put the company at risk.

While there are many more rules for e-mail etiquette, they all may not apply to your company. All businesses should create their own internal e-mail policy and make sure employees have a copy and understand the guidelines.

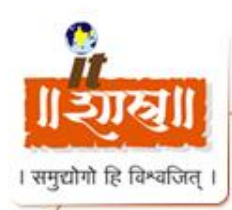

**~ Interesting to read~**

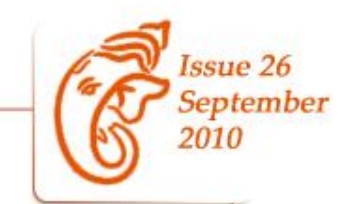

## **Firm handshake indicator of long life**

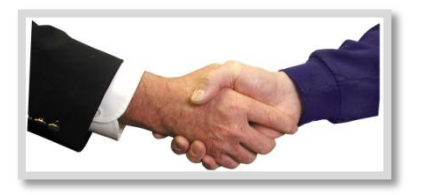

*A firm handshake, often seen as a sign of confidence, could also signal that you will have a long life, say scientists.* 

A decades-long study of more than 50,000 people has revealed that our grip strength, the speed we walk or get up from a chair and our ability to balance are the possible indicators of how long we may live.

The Medical Research Council measured the firmness of the grip in study volunteers across 33 countries aged from 18 years to over 80.

The link between grip strength and survival could be seen in younger as well as older adults.

Other tests of physical capability, including tests of walking speed, chair-rising and standing balance, were conducted in volunteers aged 60 years and older.

"Simple non-invasive assessment measures like these, that are linked to current and future health, could help doctors identify those most vulnerable to poor health in later life and who may benefit from early intervention to keep them active for longer," *Sky News*  quoted Rachel Cooper from the Medical Research Council as saying.

"Research that helps people to enjoy a long and healthy life is a crucial part of the MRC's work and evermore important to help cater for the health needs of an ageing population," she added.

### **The House of 1000 Mirrors**

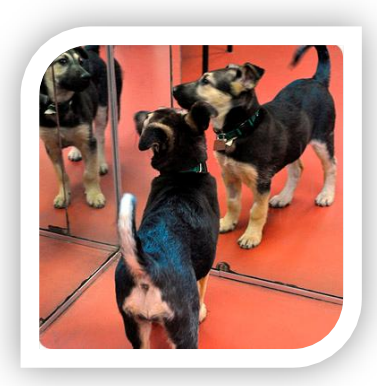

Long ago in a small, far away village, there was a place known as the House of 1000 Mirrors. A small, happy little dog learned of this place and decided to visit. When he arrived, he bounced happily up the stairs to the doorway of the house. He looked through the doorway with his ears lifted high and his tail wagging as fast as it could. To his great surprise, he found himself staring at 1000 other happy little dogs with their tails wagging just as fast as his. He smiled a great smile, and was answered with 1000 great smiles just as warm and friendly. As he left the house, he thought to himself, "This is a wonderful place. I will come back and visit it often."

In this same village, another little dog, who was not quite as happy as the first one, decided to visit the house. He slowly climbed the stairs and hung his head low as he looked into the door. When he saw the 1000 unfriendly looking dogs staring back at him, he growled at them and was horrified to see 1000 little dogs growling back at him. As he left, he thought to himself, "That is a horrible place, and I will never go back there again."

All the faces in the world are mirrors. What kind of reflections do you see in the faces of the people you meet?

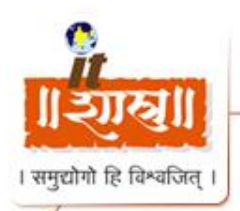

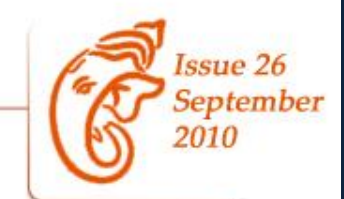

### **Simple exercise techniques to avoid stress and fatigue at workplace**

Workplace sometimes becomes a place of stress and fatigue. People spend hours on the computer with high levels of concentration. This leads to fatigue and tiredness. To keep yourself fresh and energetic during work hours, a few methods can be followed which give you complete relaxation to the entire body and you will can work more efficiently.

#### **Healthy and easy methods to reduce tiredness while at work**

- Keep a good posture by holding your back straight. This might not be possible always, but keep trying and you can do it.
- Keep moving your body frequently.
- During the breaks, stretch your body and relax

#### **Here are a few simple exercises that can be followed during work hours**

- **•** Have a deep seating and Straight up your back. Also Straighten your arms and push down your chair and lift yourself. Now, take deep breaths and Straighten your upper half of the body. Breath for about 5 times. Do this every 40 minutes.
- **Put your right hand on the back of chair and put your left hand on the** right thy, and twist your upper half of the body by applying a little pressure. Move your lower part of the body the other way by breathing out. Do this on both the sides. Breath in while in normal position and breath out while your stretch.
- **O** Move to the edge of your seat. Straighten your legs and keep your heels down and toes straight. Bend and move your upper half of the body down as like your navel touch your thigh. You can stop moving down your body as and when you feel. Keep natural breathing while you are bending. Move up slowly. Repeat this 3 times slowly.
- **Stand up next to a table which is as high as your waist. Stand 1 and** half feet away from the table. Put both your hands on the table and open your legs to the breadth of your shoulder. Now slowly straighten your body and legs
- Now slowly bend without folding your hands or legs by moving your hip backwards and bringing down your head. You might have to hold your grip properly on the table and rest on your heals. While doing this take deep breaths.
- Now after bending, put one of your legs a step forward and stretch further. Do the same for the other leg also.

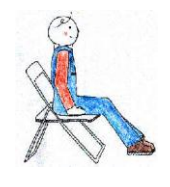

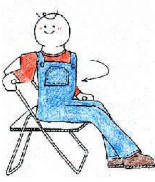

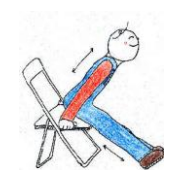

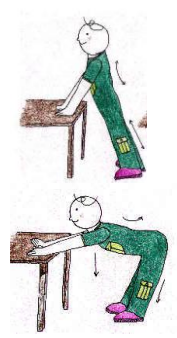

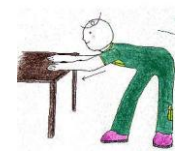

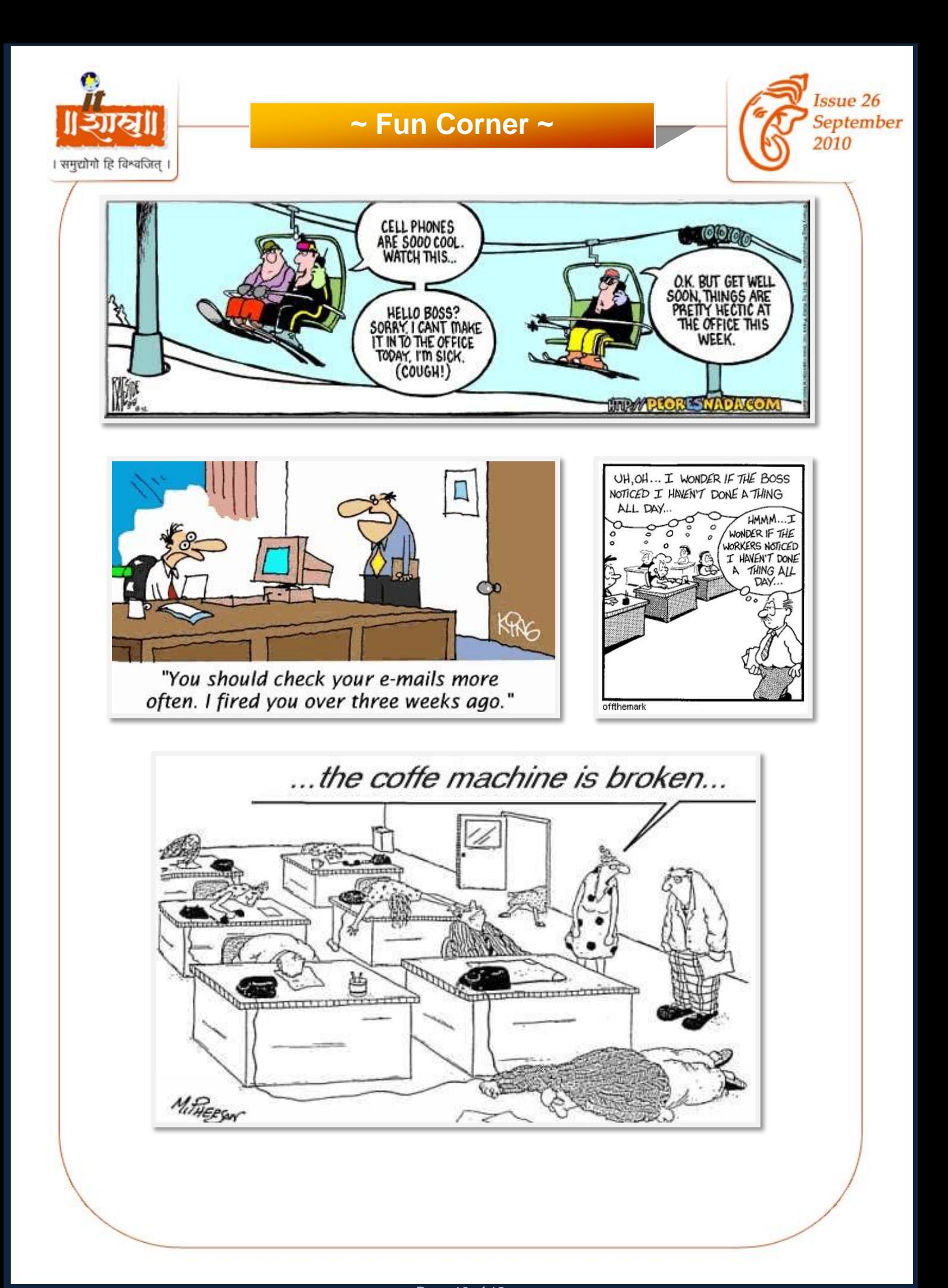

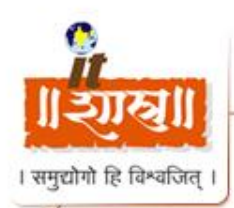

## **~ Editorial~**

**IT is the Way Forward for Power Sector Reforms!**

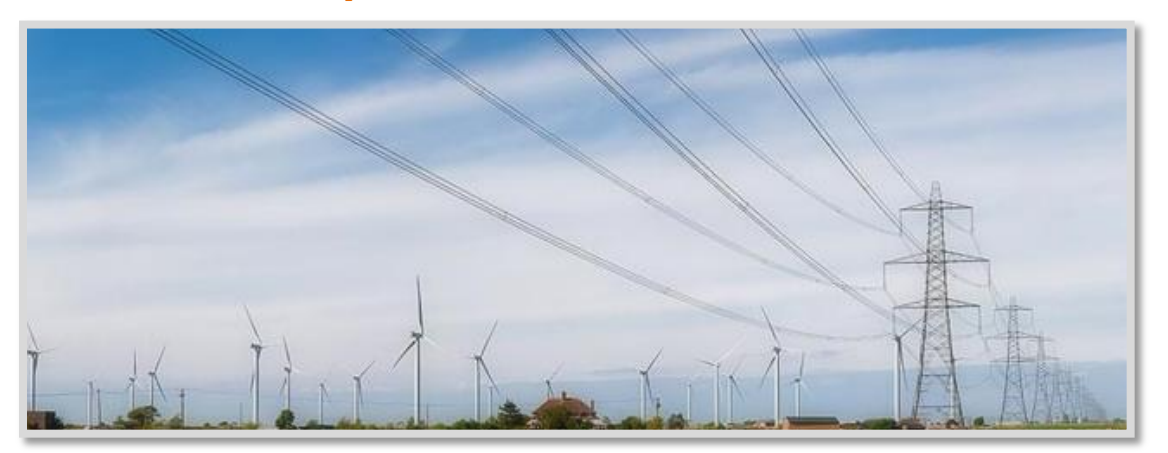

The access to electricity is the key to the economic development of a country. The power sector in India has been receiving adequate priority ever since the process of planned development began in 1950s. Even though, India is the 5th largest power producer in the world, it still faces huge power deficit with peak power deficit of more than 10%.

With a demand supply gap of 66 billion units and peak shortage of 16,000 MW, it is estimated that India needs to add nearly 80,000 MW of power generation capacity (to the existing 140,000 MW in 2007-08) by year 2012. In the current situation, our government is facing hurdles, as the inter-regional (national grid) power transfer capacity is not sufficient to facilitate efficient transfer of power from power surplus regions to powerdeficit regions.

If we look at the global platform for inspiration, the US president Barack Obama seems to show the way forward. President Obama's strategy to invest \$11 billion to create smarter electrical grids is a progressive move.

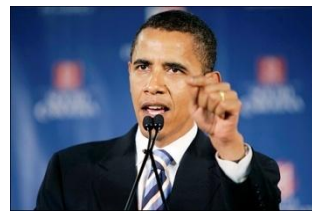

ssue 26 September

2010

This shows that the power sector to become viable and sustainable, not only reforms but IT-oriented reforms are also required. IT has the potential to contribute significantly in the power reforms process, particularly in the areas of business process automation, revenue and commercial management, distribution system automation, consumer relationship management (CRM) and AT&C (Aggregate Technical and Commercial) loss reduction.

Our government too sensing the hourly need has initiated reforms in power sector around two broad themes i.e., privatizing the state-owned distribution utilities, and funding IT enabled measurement of the transmission and distribution losses and its reduction initiatives at utilities that continue to be state-owned. The Ministry of Power, initiated Power Sector reforms in the 1990s to invite private investments for setting up additional generating capacity to bridge the wide gap between demand and supply.

The Government is implementing the Restructured Accelerated Power Development and Reforms Programmed (RAPDRP) during the 11th Five Year Plan period. This is a USD 12 billion project, aimed at IT-enabling India's power distribution system!

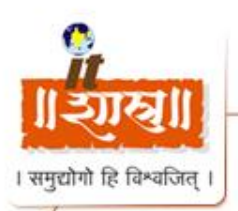

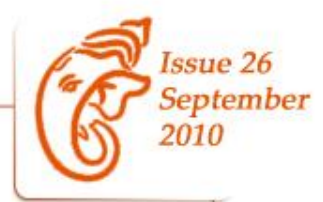

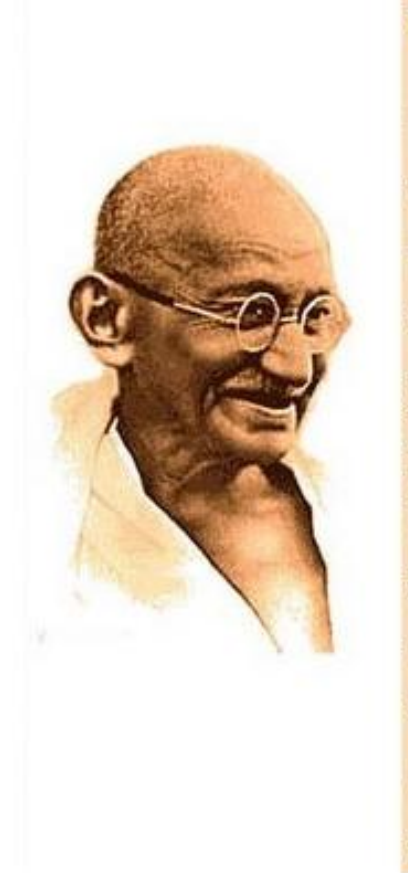

# महात्मा गांधी

'वैष्णवजन तो तेने कहिये' गाकर पीड़ा भोगी। 'ईश्वर-अल्ला तेरे नाम' भजकर हुआ वियोगी। कुछ कहते, 'भारत की आत्मा' कुछ कहते हैं सन्त। बापू से बन गया महात्मा, साबरमती का सन्त। सत्य-अहिंसा की मूरत वह, चरखा-खादी वाला। आजादी के रंग में जिसने. जग को ही रंग डाला।

**Editor : Sandhya Ashokan <b>Sub Editor : Lata Dass Designer: Narendra Chougule Chougule** 

#### **Disclamer :**

This magazine property of ITShastra and is strictly for Private circulation only. Information in this magazine contains contributions from member of ITShastra. Please be aware that we do not control or guarantee the accuracy, relevance, timeliness, or completeness of this outside information. Further, the inclusion of pointers to particular items in hypertext is not intended to reflect their importance, nor is it intended to endorse any views expressed or products or services offered by the author of the reference or the organization operating the site on which the reference is maintained. Unauthorized attempts to reuse the information to or change this magazine site are strictly prohibited and may be subject to criminal prosecution. This magazine includes links to other web sites. ITShastra do not endorse any linked sites, nor does it assume any responsibility for the content of those sites. All photographs taken are taken in the public domain where all information displayed and behavior is seen within the public domain, this is not an invitation of privacy. Therefore ITShastra or those who work on or for ITShastra accept no reasonability for persons, number plates or any publicly viewed items or persons that are displayed. ITShastra takes no responsibility for any words, phrases or comments in this magazine. All images and content are copyright of ITShastra.

#### **ITShastra (INDIA) Private Limited.**

207 & 208, Bldg - 6, Sector - 3, Millennium Business Park, Mahape, Navi Mumbai 400 701, Maharashtra, INDIA. Office Phone : +91 22 27781 074 / 160

**[http://www.itshastra.com](http://www.itshastra.com/)**